# DATA BASE MANAGEMENT SYSTEM (DBMS) BASED COMPUTER MCQ PRACTICE QUESTIONS AND ANSWERS PDF WITH EXPLANATION

### For All Competitive SSC, Bank, IBPS, UPSC, Railway, IT & Other Govt. Exams

Created By [Careericons](https://careericons.com/) Team

- Q1. What is a fast way to adjust the width of a column?
- a) Right click the left side of the column heading
- b) Double click the left side of the column heading
- c) Double click the right side of the column heading
- d) Select tools>adjust column width from the menu

Q2. In a large DBMS

- a) each user can "see" only a small part of the entire database
- b) each user can access every subschema
- c) each subschema contains every field in the logical schema
- d) none of the above is true

Q3. The following command is used for inserting records

- a) INSERT
- b) ADD
- c) Both of the above
- d) None of the above

ect tools>adjust column width from the menu<br>
n a large DBMS<br>
ch user can "see" only a small part of the entire database<br>
ch user can access every subschema<br>
ch subschema contains every field in the logical schema<br>
ne of th Q4. If you are entering data in a form, a quick way to copy a value from the previous record is to press

a) Ctrl+'

b) F6

#### c) Ctrl+D

#### d) None of the above

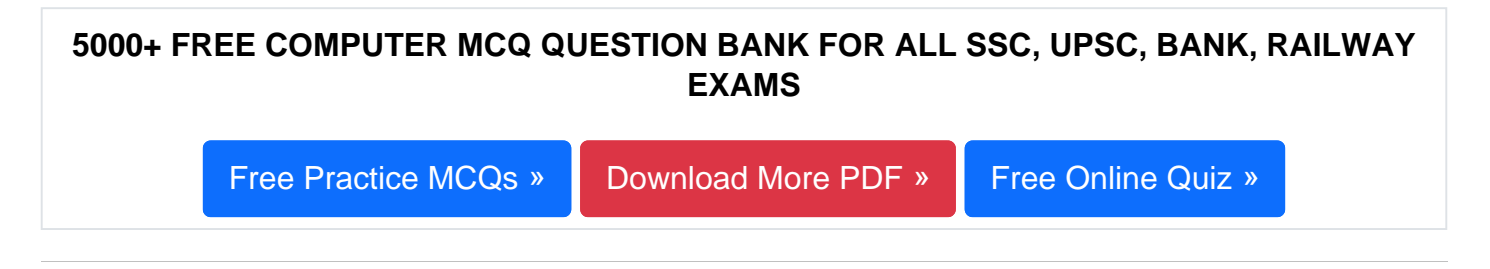

Q5. Which of the following is NOT a type of Microsoft Access database object?

- a) Queries
- b) Workbooks
- c) Forms
- d) Tables

Q6. What are the columns in a Microsoft Access table called?

- a) Rows
- b) Fields
- c) Cells
- d) Records

ms<br>
bles<br>
What are the columns in a Microsoft Access table called?<br>
ws<br>
Ilds<br>
Ils<br>
Cords<br>
When you save an Access project, what file format do you use?<br>
p<br>
1.<br>
b<br>
of above Q7. When you save an Access project, what file format do you use?

- a) .adp
- b) .xm.
- c) .mdb
- d) All of above

## Q8. A command that lets you change one or more fields in a record is

- a) Insert
- b) Modify

c) Look up

d) All of the above

**Q9.** Users who store data about real people for marketing purposes must register the data and its potential use with

- a) The computer misuse controller
- b) The data protection controller
- c) HM customs and excise
- d) None of above

**Q10.** The purpose of the Add-in Manager is to

- a) Create macros and automate data processing
- b) Add or remove data in an existing database
- c) Add or remove templates, macros, and wizards
- d) All of above

#### **Q11.** Examples of centralized multi-user databases are

- a) Barclays' Bank customer accounts
- b) Supermarket stock control, organ donor database, client database
- c) Airline reservations and other national global booking systems
- d) None of above

The purpose of the Add-in Manager is to<br>bate macros and automate data processing<br>d or remove data in an existing database<br>d or remove templates, macros, and wizards<br>of above<br>Examples of centralized multi-user databases are **Q12.** It examines a small portion or sample of your data in a report before printing it.

- a) Datasheet view
- b) Design view
- c) Print preview
- d) Layout preview

#### 1000+ FREE DATA BASE MANAGEMENT SYSTEM (DBMS) BASED QUESTIONS AND ANSWERS FOR ALL COMPETITIVE EXAMS

[Free Practice MCQs »](https://careericons.com/computer-mcq/dbms/119/) | [Download More PDF »](https://careericons.com/computer-mcq/dbms/119/) | [Free Online Quiz »](https://careericons.com/free-online-test/computer-mcq/)

- Q13. Which field allow to select items from drop down list?
- a) An OLE field
- b) A Memo Field
- c) A lookup Field
- d) A hyperlink field

DBMS allows you to create, interrogate, and maintain a data<br>ts, and develop appli[ca](https://careericons.com/computer-mcq/dbms/set-1-question-answer/390-1/)tion programs, select the best fit answer<br>tabase management approach<br>BMS uses<br>tabase administrator<br>ery language<br>A subset of characters with Q14. DBMS allows you to create, interrogate, and maintain a database, create reports, and develop application programs, select the best fit answer

- a) Database management approach
- b) DBBMS uses
- c) Database administrator
- d) Query language

Q15. A subset of characters within a data field is known as

- a) Record
- b) File
- c) Data string
- d) Byte

Read More dbms Question and Answes »

Answers to the above questions :

Q1. Answer: (c)

Q2. Answer: (a)

Q3. Answer: (a)

5000+ COMPUTER MCQ TOPIC WISE MCQ QUESTION BANK WITH SOLVED ANSWERS & FREE PDF

[FUNDAMENTAL & CONCEPTS OF COMPUTER](https://careericons.com/computer-mcq/fundamental-concepts/86/) [COMPUTER SECURITY](https://careericons.com/computer-mcq/computer-security/88/)

[COMPUTER ACRONYMS & ABBREVIATION](https://careericons.com/computer-mcq/computer-acronyms-abbreviation/90/) [BASICS OF HARDWARE & SOFTWARE](https://careericons.com/computer-mcq/basic-hardware-software/93/)

INPUT & OUTPUT DEVICES OPERATING SYSTEM [SOFTWARE CONCEPTS](https://careericons.com/computer-mcq/software-concepts/97/)

SOFTWARE ENGINEERING [DATA STRUCTURES & ALGORITHMS](https://careericons.com/computer-mcq/data-structures-and-algorithms/99/)

COMPUTER NETWORKS PARALLEL COMPUTING [WINDOW PROGRAMMING](https://careericons.com/computer-mcq/window-programming/102/)

INTERNET AWARENESS [MICROSOFT WINDOWS OPERATING SYSTEM](https://careericons.com/computer-mcq/ms-windows-os/110/)

MICROSOFT WINDOWS KEYBOARD SHORTCUTS [MICROSOFT OFFICE QUIZ](https://careericons.com/computer-mcq/ms-office/112/)

MICROSOFT WORD MCQ MICROSOFT EXCEL Q/A

MICROSOFT POWERPOINT Q/A [MICROSOFT ACCESS MCQ](https://careericons.com/computer-mcq/ms-access/116/)

INPUT & OUTPUT DEVICES OPERATING SYSTEM SOFTWARE CONSULTED SOFTWARE ENGINEERING DATA STRUCTURES & ALGORITHM<br>
COMPUTER NETWORKS PARALLEL COMPUTING WINDOW PROGRESS INTERNET AWARENESS MICROSOFT WINDOWS OPERATING SYSTEM INCROS COMPUTER MEMORY MCQ [DATA BASE MANAGEMENT SYSTEM \(DBMS\)](https://careericons.com/computer-mcq/dbms/119/)

DATA MINING AND DATA WARE HOUSE [ELECTRONICS DATA PROCESSING](https://careericons.com/computer-mcq/electronics-data-processing/121/)

Q4. Answer: (a)

Q5. Answer: (b)

Q6. Answer: (b)

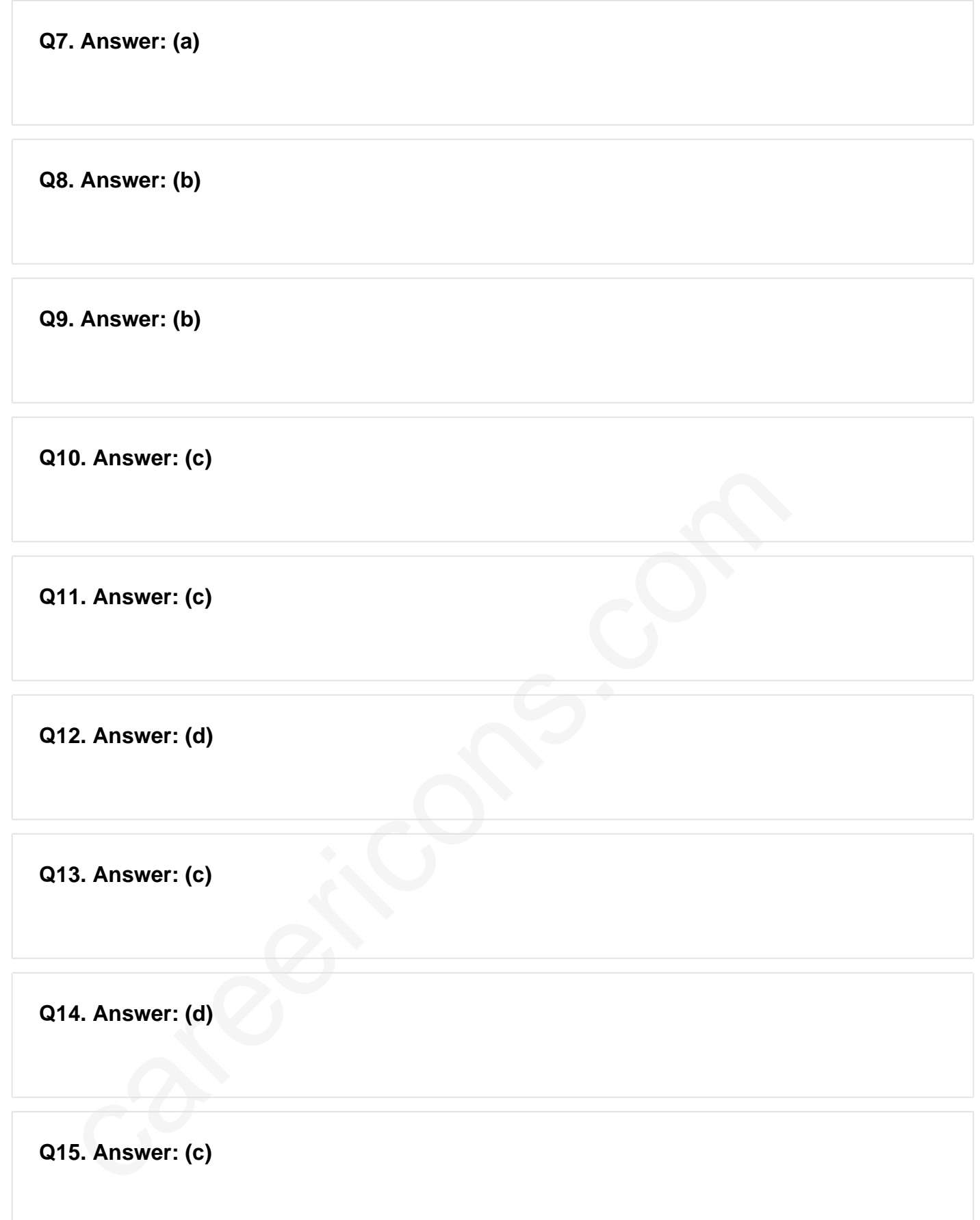

On our site **Careerions.com**, You can find all the content you need to prepare for any kind of exam like. **Verbal Reasoning, Non-Verbal Reasoning, Aptitude, English, Computer, History, Polity, Economy, Geography, General Science, General Awareness** & So on. Make use of our expertcurated content to get an edge over your competition and prepare for your exams effectively.

Practice with our **Free Practice MCQs, Mock Tests Series, Online Quiz** and get an idea of the real exam environment. Keep track of your progress with our detailed performance reports. They are perfect for competitive exam preparation, as well as for brushing up on basic & fundamental knowledge. The questions are updated regularly to keep up with the changing syllabuses.